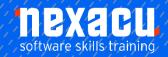

## **Python Advanced**

### Course Overview - 1-day course

Following on from our *Python Beginner* and *Python Intermediate* courses, *Python Advanced* will build on your knowledge of Python and pandas. The focus of this course is learning to work more efficiently in Python. You will learn to use control flow structures and loops and write your own custom functions and classes to automate analyses and improve efficiency.

In this course, you will learn to:

- create user-defined functions and classes
- use loops and other control structures, plus alternatives
- use method chaining and pipes to perform multiple operations on DataFrames
- create interactive visualisations with Bokeh and
- write code to automate these processes.

### **Detailed Content**

#### Introduction

Working more efficiently in Python Automating frequent data analysis operations Principles of working more efficiently with code

### **User-Defined Functions**

When to create your own functions Function basics **Parameters** Positional vs keyword arguments Defining a function Side effects vs return values Indentation Scope \*args and \*\*kwargs Unpacking operators Order of arguments in a function Adding a docstring Assertions Loading functions for reuse lambda expressions

## **Loops and Other Control Structures**

if...elif...else
for loops
Loop over sequences
Loop over ranges
Enumerate
Loop over pandas groups
Loop over multiple lists
while loops
else, break and continue
Saving results from a loop
Combining loops and functions

#### Loop and if-else alternatives

np.where() and np.select()
Conditional expressions
List comprehensions
Python built-in map() function
Evaluating performance
efficiency
IPython and magic commands
pandas map()
pandas apply() and applymap()

### **User-Defined Classes**

When to create your own class Defining classes Docstrings The \_\_init\_\_() method
The self parameter
Class objects – attribute
references and instantiation
Data attributes
Methods
Scope
Dunder methods

# Performing multiple operations on DataFrames

Method chaining Using pandas pipes with custom functions

# **Interactive Visualisations with Bokeh**

Bokeh basics
Working with Bokeh in Jupyter
Glyphs
Providing data
Using the Bokeh toolbar
Customising the Bokeh toolbar
Creating links between plots
Using interactive legends
Adding tooltips
Plotting from a grouped pandas
DataFrame
Save your Bokeh chart

Aust: nexacu.com.au E: info@nexacu.com Global: nexacu.com